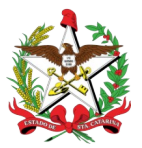

ESTADO DE SANTA CATARINA SECRETARIA DE ESTADO DA ADMINISTRAÇÃO DIRETORIA DE GESTÃO PATRIMONIAL

### **FORMULÁRIO II - REGULARIZAÇÃO DE AFETAÇÃO DE IMÓVEL OCUPADO**

Atenção: Este é um documento em PDF editável. Após a conclusão do preenchimento, **deve ser impresso como PDF** para que as informações sejam fixadas no arquivo e não possam mais ser modificadas.

#### **1. DESCRIÇÃO DO ÓRGÃO/ENTIDADE**

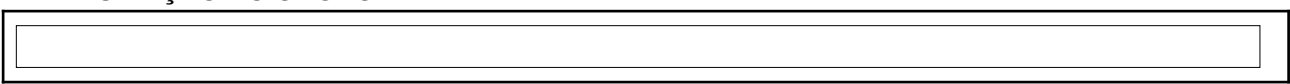

### **2. DESCRIÇÃO DO IMÓVEL A SER AFETADO**

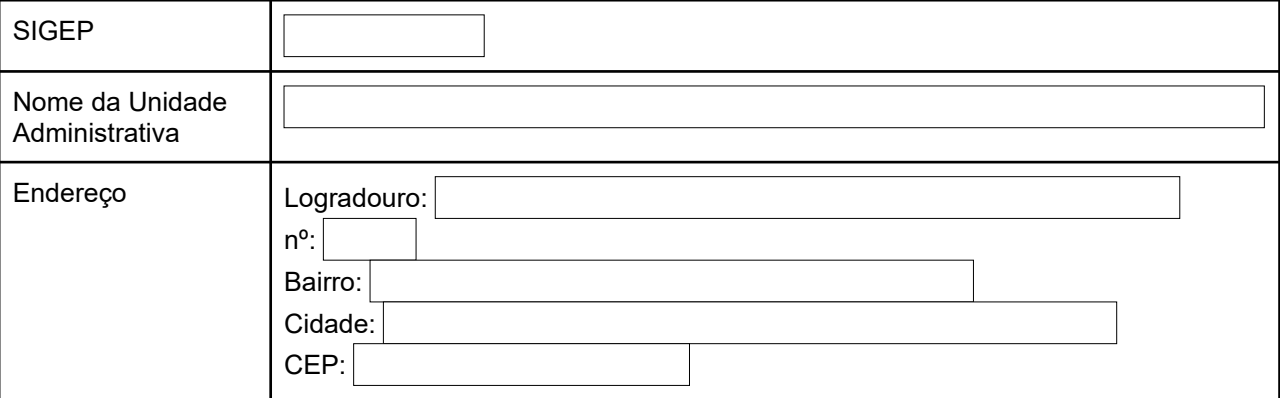

#### **3. JUSTIFICATIVA CLARA DA NECESSIDADE DO IMÓVEL**

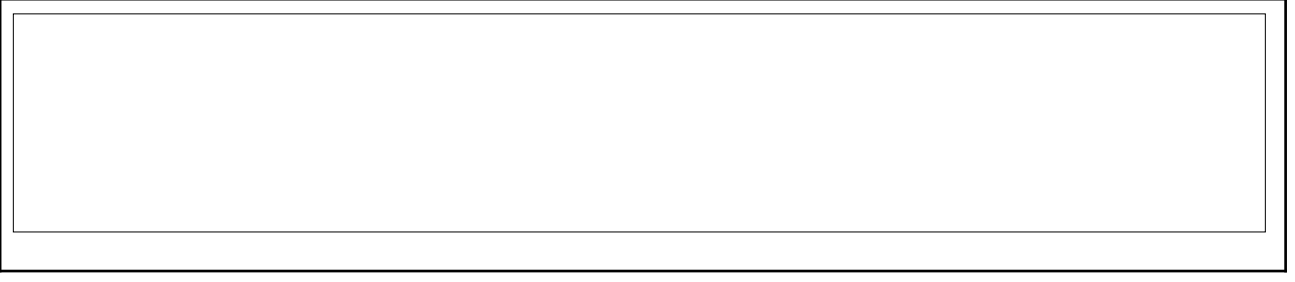

#### **4. DATA DO INÍCIO REAL DA OCUPAÇÃO**

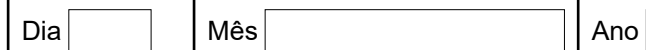

\*Obs: **A data de início da afetação,** contida na Portaria publicada no Diário Oficial do Estado, **será a data informada neste item.**

#### **5. UTILIZAÇÃO DO IMÓVEL (integral ou parcial)**

a. Integral

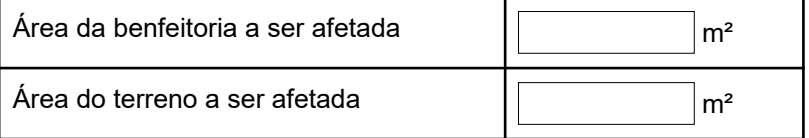

b. Parcial (em caso de ocupação parcial do imóvel, será necessário elaborar croqui da área total do imóvel destacando a área ocupada)

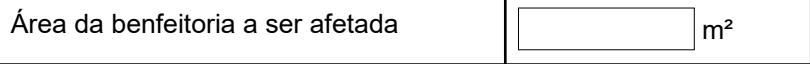

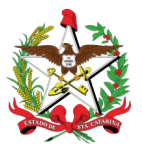

## ESTADO DE SANTA CATARINA SECRETARIA DE ESTADO DA ADMINISTRAÇÃO DIRETORIA DE GESTÃO PATRIMONIAL

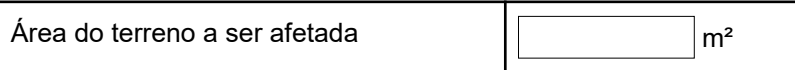

### **6. VERIFICAÇÕES NECESSÁRIAS**

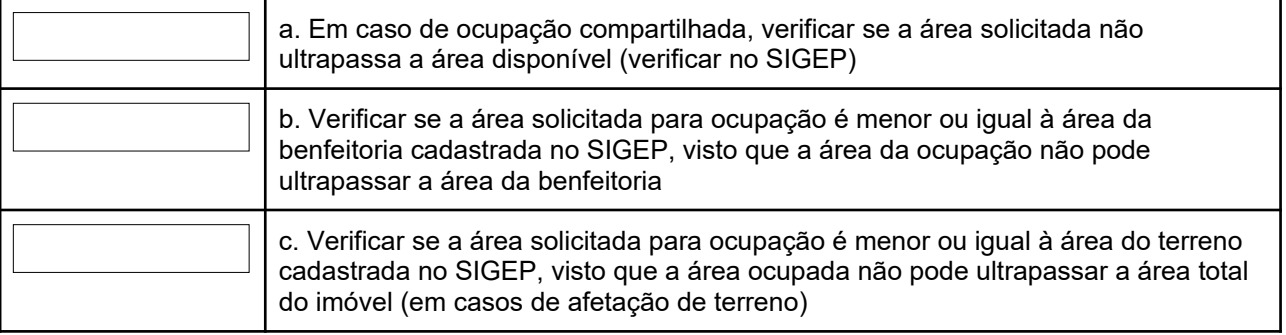

\*Caso o SIGEP não apresente corretamente as informações, encaminhar o processo ao responsável pelo patrimônio do órgão solicitante para que seja feita a correção no cadastro.

## **7. ATUALIZAÇÕES NECESSÁRIAS NO SIGEP**

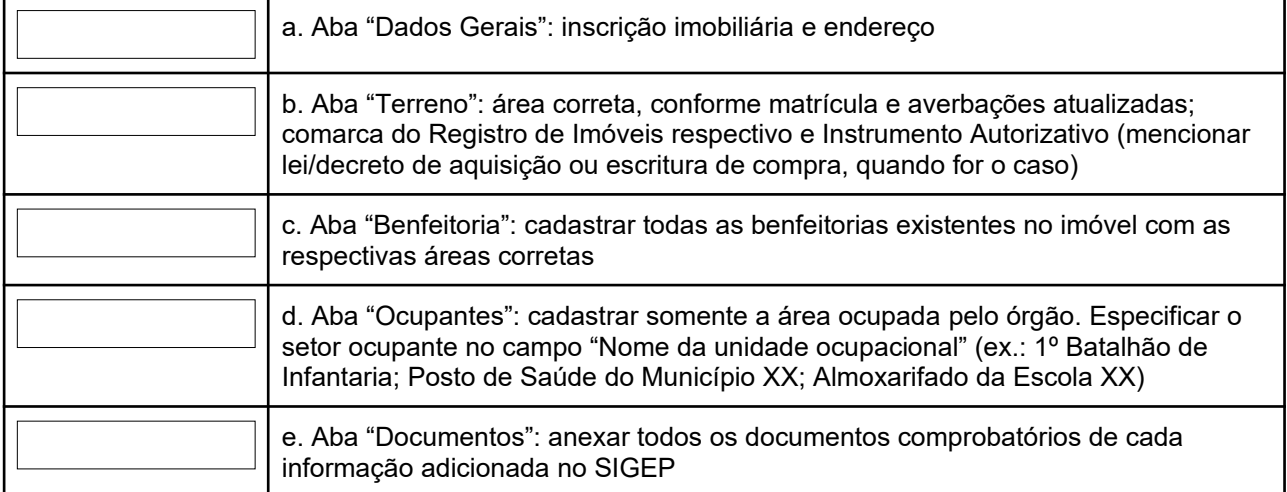

\*Caso o SIGEP não apresente corretamente as informações, encaminhar o processo ao responsável pelo patrimônio do órgão solicitante para que seja feita a correção no cadastro.

**8. DOCUMENTOS NECESSÁRIOS ANEXOS AO PROCESSO** (caso a opção escolhida seja "Não anexo" ou "Não se aplica", justificar o motivo no campo "Justificativas".

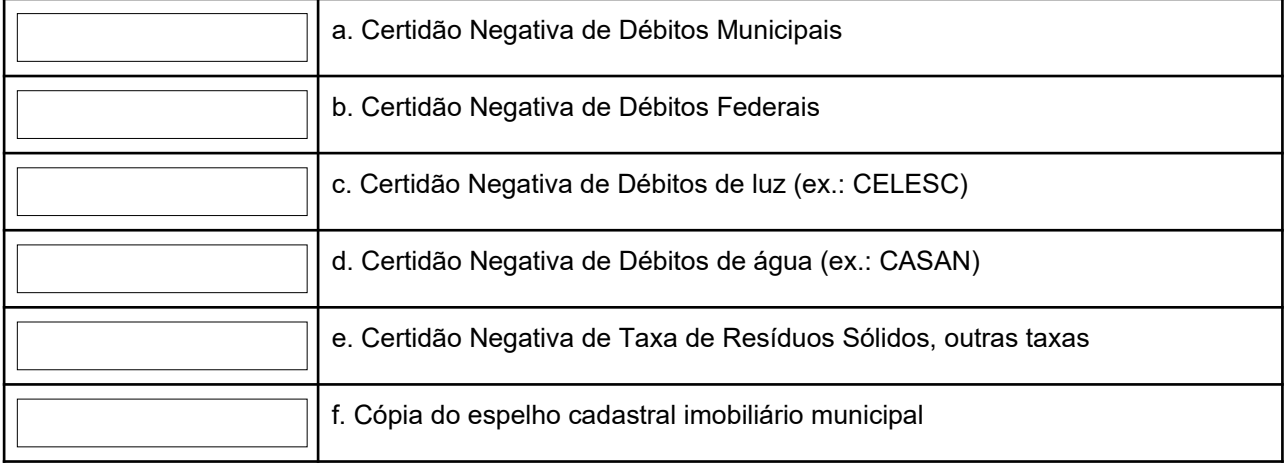

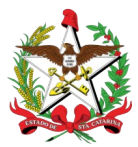

# ESTADO DE SANTA CATARINA SECRETARIA DE ESTADO DA ADMINISTRAÇÃO DIRETORIA DE GESTÃO PATRIMONIAL

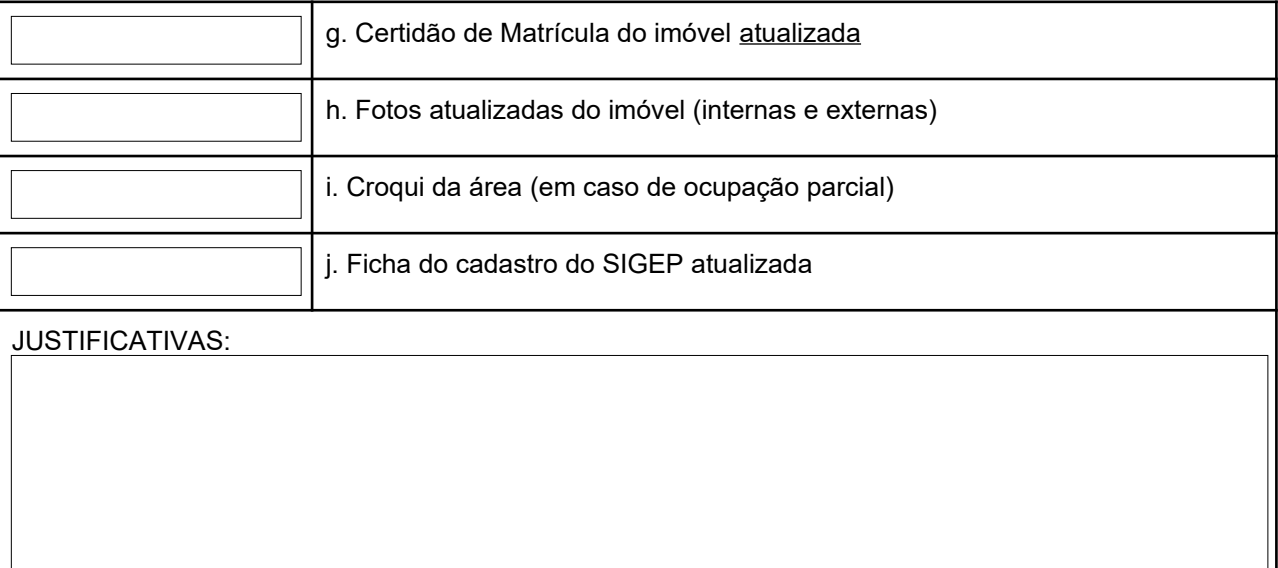

## **9. CAMPO OPCIONAL PARA OBSERVAÇÕES GERAIS**

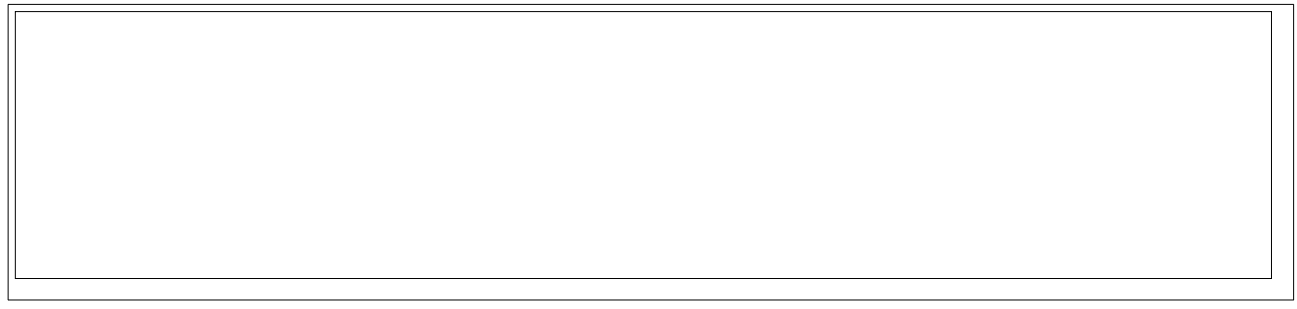

## **10. OBSERVAÇÕES ADICIONAIS:**

a. Caso haja benfeitoria no imóvel, cabe ao órgão ocupante averbar a edificação em matrícula, no caso de afetação.

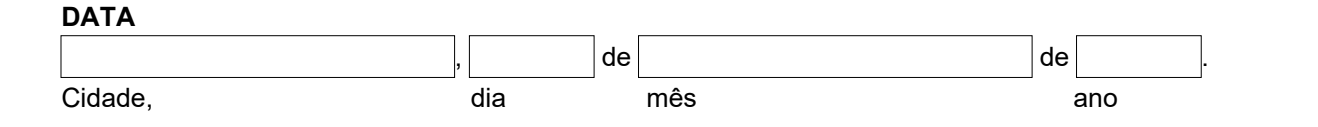

ASSINADO DIGITALMENTE